# **BIS Help Guides**

# Adding Headers or Footers To Your Google Doc

Learn how to add a header or footer to your google doc

Written By: Aaron

Adding Headers or Footers To Your Goog..

| 00                     |                                        | Untitled document – Google Docs                      | R        |
|------------------------|----------------------------------------|------------------------------------------------------|----------|
|                        | docs.google.com/document/d/            | /1rbzEhAvoq5dolvgsqK8aQsTYcY3Zf6Mpy69aNIr8cWc/edit C | Reader 0 |
| 💭 🎹 Apple iCloud       | Facebook Twitter Wikipedia Yah         | oo News 🔻 Popular 🔻                                  |          |
| Editing Adding Headers | or Footers To Your Google Doc - BIS He | elp Guides Untitled document - Google Docs           | ÷ )      |
| Untitled docu          | ment 😽 🖿                               |                                                      | *        |
|                        |                                        | dd-ons Help All changes saved in Drive Comments      | G Share  |
|                        |                                        |                                                      |          |
| e v v P                | Image                                  | • 11 • B I U A • GP More •                           | - ~      |
| <b>1</b> ( ) ( ) ( )   | GO Link %K                             | 3   4   5   6 🛶 7                                    |          |
|                        | π <sup>²</sup> Equation                |                                                      |          |
|                        | Drawing                                |                                                      |          |
|                        | Table >                                |                                                      |          |
|                        |                                        |                                                      |          |
|                        | Comment \$\$+Option+M                  |                                                      |          |
|                        | Footnote #+Option+F                    |                                                      |          |
|                        |                                        |                                                      |          |
|                        | Ω Special characters                   |                                                      |          |
|                        | — Horizontal line                      |                                                      |          |
|                        | Page number                            |                                                      |          |
|                        | Page count                             |                                                      |          |
|                        | r age count                            |                                                      |          |
|                        | Dene break 92-Enter                    |                                                      |          |
| 100                    | Header Ctrl+%O Ctrl+%H                 | $\leftarrow$                                         |          |
| $\rightarrow$          | Footer Ctrl+%O Ctrl+%F                 |                                                      |          |
|                        | Bookmark                               |                                                      |          |
|                        | Table of contents                      |                                                      |          |
|                        | Table of contents                      |                                                      |          |
|                        |                                        |                                                      |          |
|                        |                                        |                                                      |          |
|                        |                                        |                                                      |          |

Adding Headers or Footers To Your Goog..

## INTRODUCTION

Learn how to add a header or footer to your google doc

#### Step 1 — How To Access Google.com

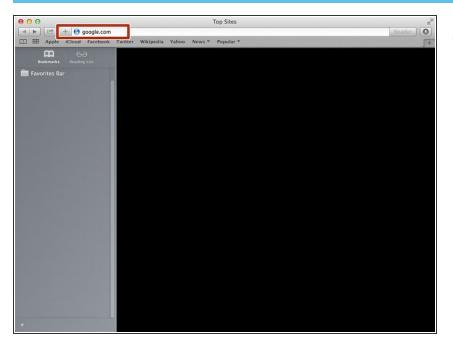

 Type "google.com" in the address bar to go to the google website

#### Step 2 — Finding The Sign In Button

| 000                        | Google                                                                                              | 2                                     |
|----------------------------|----------------------------------------------------------------------------------------------------|---------------------------------------|
| 🔺 🕨 🗁 🕂 🚷 https 📾 www.g    | oogle.de/?gfe_rd=cr&ei=FZp2VaLYAsqF8Qe7qIDQCA&gws_rd=ssl                                            | C Reader                              |
| 🔺 🕨 🗁 🕂 🚷 https 📾 www.g    | oogle.de/?gfe_rd=cr&ei=F2p2VaLVAsqF8Qe?qiDQCA&gws_rd=ssl<br>witter Wikipedia Yahoo News * Popular * | Grnail Images Sign in                 |
| Advertising Business About |                                                                                                    | Privacy Terms Settings Use Google.com |

 Click on the "Sign In"button to sign in to your google account

#### Step 3 — Entering In Your Email

| 00 |       |        |             |                              |                         |                   |                           | - Google Accounts                                                    |
|----|-------|--------|-------------|------------------------------|-------------------------|-------------------|---------------------------|----------------------------------------------------------------------|
|    |       |        |             | and the second second second | gle.com/Ad<br>Wikipedia | North Contraction | Contraction of the second | continue=https%3A%2F%2Faccounts.google.com%2FManageAccount& C Reader |
|    | Apple | ICIOUU | Facebook    | Twitter                      | wikipeula               | Tanoo             | News .                    | Роршат -                                                             |
|    |       |        |             |                              |                         |                   | G                         | oogle                                                                |
|    |       |        |             |                              |                         | Sign i            | n to ade                  | d another account                                                    |
|    |       |        |             |                              |                         | YourE             | mailHer                   | e@gmail.com<br>Next<br>Need help?                                    |
|    |       |        |             |                              |                         |                   |                           | ate account                                                          |
|    |       |        |             |                              |                         | One Goo           | M                         | unt for everything Google                                            |
|    |       | 0      | · · · · · · | 11-1-                        |                         |                   |                           | [English (Divised Syster) *                                          |

- Type your email address into this box
- Click on the blue "Next" button

#### Step 4 — Entering In Your Password

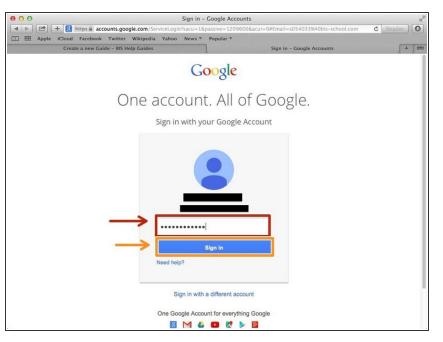

- Type your password into this box
- Click on the blue "Sign In" button

#### Step 5 — Opening Google Docs

| t 🕨 🗁 🕂 🚷 https 🕯 www.google.de/?gfe | Coogle<br>rd=cr&ei=FZp2VaLYAsqF8Qe7qIDQCA&gws_rd=ssI |            | C Reader       |
|--------------------------------------|------------------------------------------------------|------------|----------------|
| Apple iCloud Facebook Twitter Wikipe |                                                      |            | ( Nearer )     |
|                                      |                                                      | Images 📖 🔾 |                |
|                                      |                                                      | 8          | 31             |
|                                      | <b>O</b> I                                           | Search     | Sites Calendar |
|                                      | Google                                               | h Drive    | Docs Sheets    |
|                                      | Deutsc                                               |            | Dous Sheets    |
|                                      | Google Search I'm Feeling Lucky                      | Slides     |                |
|                                      | Google.de offered in: Deutsch                        |            | More           |
|                                      |                                                      |            |                |
|                                      |                                                      |            |                |
|                                      |                                                      |            |                |
|                                      |                                                      |            |                |

- Click on this button to open a menu of options
- Click on the "Docs" Button

#### Step 6 — Creating New Google Docs

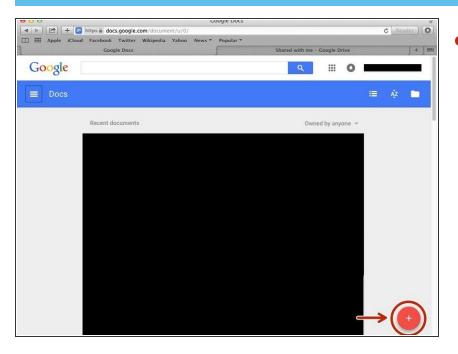

 Click on the red "+" button on the bottom right of the screen to make a new google doc

#### Step 7 — Adding A Header Or Footer

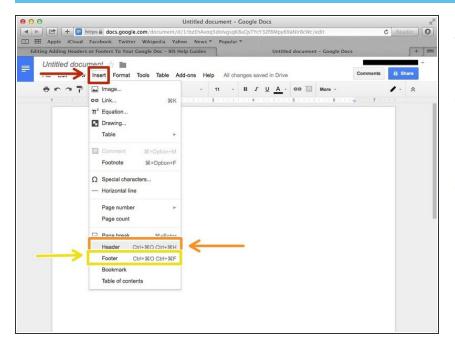

- Click on "Insert" to open a menu of options
- Click on "Header" to add a header to the page you are on in your document
- Click on"Footer" to add a footer to the page you are on in your document

#### Step 8 — Viewing The Header

| • • • | )           |   |            |         |        |                                                                                                    |        |      |       |      |     |     |       |      | Ur   | ntit | led | do  | cu | me | ent | - (      | 500   | gle | De  | ocs |    |      |    |      |     |      |      |     |      |     |    |       |     |   |     |      | H. |
|-------|-------------|---|------------|---------|--------|----------------------------------------------------------------------------------------------------|--------|------|-------|------|-----|-----|-------|------|------|------|-----|-----|----|----|-----|----------|-------|-----|-----|-----|----|------|----|------|-----|------|------|-----|------|-----|----|-------|-----|---|-----|------|----|
| 4     |             |   | F E        | -       |        |                                                                                                    | -      | _    | 1000  | _    | -   | _   |       |      | _    |      |     | _   | -  | _  | -   | <u> </u> | -     | TY  | cY3 | Zfe | 6M | руб  | 9a | Niri | 8cW | /c/( | edit |     |      |     |    |       |     | ¢ |     |      | 0  |
|       |             |   | iClou      |         |        |                                                                                                    |        |      |       |      |     |     |       |      |      |      |     |     | -  | Po | pul | ar '     |       |     |     |     |    |      |    |      |     |      | 372  |     |      |     |    |       |     |   |     | -    |    |
|       | ing Ac      |   |            |         |        | and the second second s |        |      | r Go  | ogu  | e D | oc  | - 813 | > HO | erp  | Gu   | ide | S   |    |    |     |          |       |     |     |     | Ur | TITI | ea | aoc  | um  | ent  |      | 009 | le D | ocs | _  |       |     |   |     | 1    |    |
|       | Unt<br>File |   | dod<br>Vie |         | Inser  |                                                                                                    |        |      | Тс    | ools | . 1 | Tab | le    | Ad   | ld-d | ons  |     | Hel | p  | I  | Las | t ec     | lit w | as  | sec | on  | ds | ago  | þ  |      |     |      |      |     |      |     | Co | mme   | nts | 6 | a s | hare |    |
|       | ē           |   | 7          | •       | 1009   | 6 -                                                                                                    | ,      | Norr | mal t | ext  |     |     | Ari   |      |      |      |     |     | 11 |    |     | ~        |       |     |     |     | -  | A -  |    |      |     | 2    |      | ore |      |     |    | Editi | -   |   | *   | *    |    |
|       | ſ           |   |            |         | Hea    | Ider                                                                                                    | 1      |      | -     |      | -   |     | 2     |      |      |      |     |     | 3  |    |     |          |       | 4   |     |     |    |      |    | 5    |     |      |      | . 6 |      | -   |    |       | 7   |   |     |      |    |
|       | l           | D | ifferen    | t first | page I | head                                                                                                    | er/fox | oter |       |      |     |     |       |      |      |      |     |     |    |    |     |          |       |     |     |     |    |      |    |      |     |      |      |     |      |     |    |       |     |   |     |      |    |
|       | L           |   | -          |         |        | -                                                                                                    | -      | -    |       |      |     |     |       |      |      |      |     |     |    |    |     |          |       |     |     |     |    |      |    |      |     |      |      |     |      |     |    |       |     |   |     |      |    |
|       |             |   |            |         |        |                                                                                                    |        |      |       |      |     |     |       |      |      |      |     |     |    |    |     |          |       |     |     |     |    |      |    |      |     |      |      |     |      |     |    |       |     |   |     |      |    |
|       |             |   |            |         |        |                                                                                                    |        |      |       |      |     |     |       |      |      |      |     |     |    |    |     |          |       |     |     |     |    |      |    |      |     |      |      |     |      |     |    |       |     |   |     |      |    |
|       |             |   |            |         |        |                                                                                                    |        |      |       |      |     |     |       |      |      |      |     |     |    |    |     |          |       |     |     |     |    |      |    |      |     |      |      |     |      |     |    |       |     |   |     |      |    |
|       |             |   |            |         |        |                                                                                                    |        |      |       |      |     |     |       |      |      |      |     |     |    |    |     |          |       |     |     |     |    |      |    |      |     |      |      |     |      |     |    |       |     |   |     |      |    |
|       |             |   |            |         |        |                                                                                                    |        |      |       |      |     |     |       |      |      |      |     |     |    |    |     |          |       |     |     |     |    |      |    |      |     |      |      |     |      |     |    |       |     |   |     |      |    |
|       |             |   |            |         |        |                                                                                                    |        |      |       |      |     |     |       |      |      |      |     |     |    |    |     |          |       |     |     |     |    |      |    |      |     |      |      |     |      |     |    |       |     |   |     |      |    |
|       |             |   |            |         |        |                                                                                                    |        |      |       |      |     |     |       |      |      |      |     |     |    |    |     |          |       |     |     |     |    |      |    |      |     |      |      |     |      |     |    |       |     |   |     |      |    |
|       |             |   |            |         |        |                                                                                                    |        |      |       |      |     |     |       |      |      |      |     |     |    |    |     |          |       |     |     |     |    |      |    |      |     |      |      |     |      |     |    |       |     |   |     |      |    |

 Type what you want to appear in the header here

### Step 9 — Viewing The Footer

|                   | https 🔒 docs.google.com                  | the second second second second second second second second second second second second second second second se | oq5dolvgsqK8aQsTYcY3Zf6Mpy69a<br>Popular | NIr8cWc/edit           | C Reader      | Type what y     | ou want to appear ir | ו th |
|-------------------|------------------------------------------|----------------------------------------------------------------------------------------------------|------------------------------------------|------------------------|---------------|-----------------|----------------------|------|
| Editing Adding He | eaders or Footers To Your Goo            | gle Doc - BIS Help Guides                                                                                       | Untitled                                 | document - Google Docs | <b>+</b>      | <br>footer here |                      |      |
| -                 | document 🛧 🖿<br>View Insert Format Too   | ls Table Add-ons H                                                                                              | elp Last edit was seconds ago            | Com                    | ments 🛱 Share | looler here     |                      |      |
| 803               | 100% - Normal te                         | ct - Arial -                                                                                                    | 11 - B I U A -                           | 00 🖬 More - 🖌 E        | iditing - 🛠   |                 |                      |      |
| <b>1</b>          | 1                                        |                                                                                                    | 3                                        | 5                      | . 7           |                 |                      |      |
|                   |                                          |                                                                                                    |                                          |                        |               |                 |                      |      |
|                   |                                          |                                                                                                    |                                          |                        |               |                 |                      |      |
|                   |                                          |                                                                                                    |                                          |                        |               |                 |                      |      |
|                   |                                          |                                                                                                    |                                          |                        |               |                 |                      |      |
|                   |                                          |                                                                                                    |                                          |                        |               |                 |                      |      |
|                   |                                          |                                                                                                    |                                          |                        |               |                 |                      |      |
|                   |                                          |                                                                                                    |                                          |                        |               |                 |                      |      |
|                   |                                          |                                                                                                    |                                          |                        |               |                 |                      |      |
|                   |                                          |                                                                                                    |                                          |                        |               |                 |                      |      |
|                   |                                          |                                                                                                    |                                          |                        |               |                 |                      |      |
|                   |                                          |                                                                                                    |                                          |                        |               |                 |                      |      |
|                   |                                          |                                                                                                    |                                          |                        |               |                 |                      |      |
|                   |                                          |                                                                                                    |                                          |                        |               |                 |                      |      |
|                   |                                          |                                                                                                    |                                          |                        |               |                 |                      |      |
|                   |                                          | _                                                                                                    |                                          |                        |               |                 |                      |      |
| Diffe             | erent first page header/flooter          | 7                                                                                                    |                                          |                        |               |                 |                      |      |
| Diffo             | erent first page header/looter<br>Footer | 7                                                                                                    |                                          |                        |               |                 |                      |      |
| Diffe             |                                          | ]                                                                                                    |                                          |                        |               |                 |                      |      |